# Celtx Part I: Signing up for Celtx

**Go to** <u>Celtx.com</u> (you are going to sign-up for a 15-day free trial – and there are many parts to the program, but after the 15 days, you will still have access to the basics, including screenwriting).

## 1) Fill in your info (must be an email you can access) then click on green "SIGN UP" box.

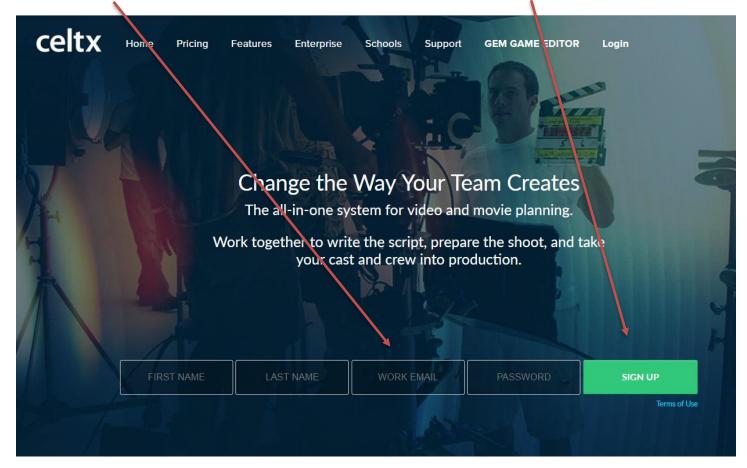

# 2) Then you are prompted to go to your email:

| celtx    |                             |                                                                                                    |
|----------|-----------------------------|----------------------------------------------------------------------------------------------------|
| Please o | 2                           | , IBFilmSammamish@gmail.com                                                                                                    |
|          | celtx mail<br>Welcome to ce | News, Updates, and Support from celtx                                                                                                    |
| 1        |                             | you. Check your inbox for a message from Celtx and start creating!<br>ad the I didn't receive a confirmation e-mail section in Trouble logging in? |

## 3) Go to your email and click on the link to activate your account:

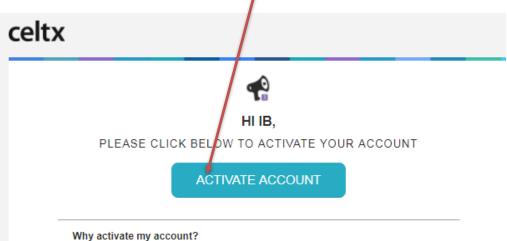

You and your team can start developing your stories with free scriptwriting. You can also start planning your productions with professional-grade tools for breakdown, storyboards, scheduling, budgeting and more.

#### Activating your account...

### 4) Choose "Film and TV".

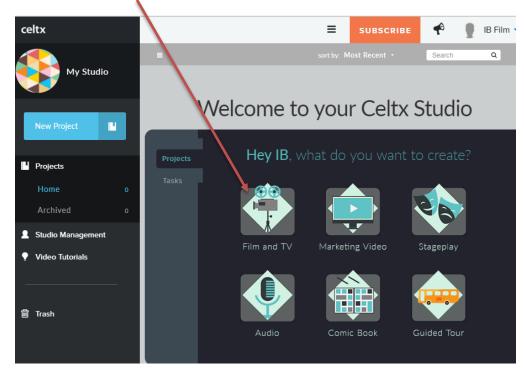

5) Then give your project a title and choose "Create" celtx Ξ 10 IB Film SUBSCRIBE . Q Search My Studio Welcome to your Celtx Studio М Projects Jame Your Film and TV Project Gve your Project a name and add more episodes in you need them Wrong Way 1 episode 🝷 Studio Management • Video Tutorials Supported file types: pdf, fdx, txt, rtf, docx, html, celtx 🏝 Upload 🗑 Trash

art Ov

6) Next, you get a long list of options, choose the first one labeled "Script" (this project is titled Wrong Way)

| celtx                  | ♠ > Wro | ng Way    |                       | 😑 SUBSCRIBE 📌 🕊 IB FIL   |
|------------------------|---------|-----------|-----------------------|--------------------------|
| Project<br>Ø Wrong Way |         |           |                       | sort by: Type - Search Q |
| • Wrong Way            |         | Ē         | Script Wrong Way      | Today 2:26 PM            |
| Add <del>+</del>       |         | Ō         | Index Cards Wrong Way | Today 2:27 PM            |
| ACTIVITY               |         |           | Storyboard Wrong Way  | Today 2:27 PM            |
| NO RECENT ACTIVITY     |         | ₹         | Breakdown Wrong Way   | Today 2:27 PM            |
|                        |         |           | Shot List Wrong Way   | Today 2:27 PM            |
|                        |         | $\square$ | Catalog Wrong Way     | Today 2:27 PM            |

# 7) This opens your screenplay©

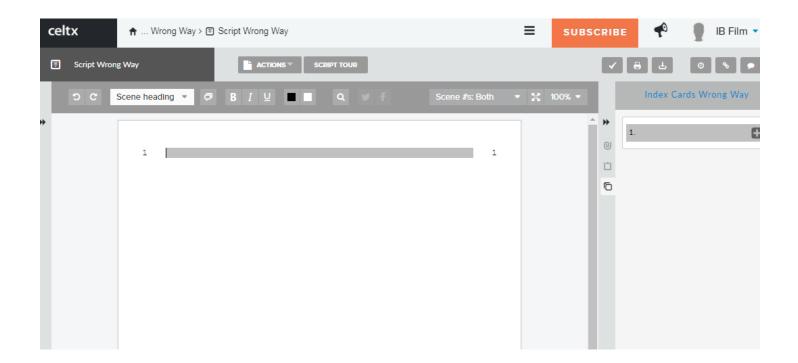

When you are ready, check out Celtx Part II for how to use the program to format your screenplay...

#### Creating a Scene in Celtx – Celtx Part II

Look at screenplays online for guidance. There are many, many sites you can go to  $-\frac{\text{here is a good one}}{\text{mod one}}$  with the Writers' Guild top 100, or this list of a ton of different ones available.

#### 1) Once you've created a screenplay and opened it online...

2) You will start with a "Scene Heading" (it will automatically be typed in caps in the gray bar).

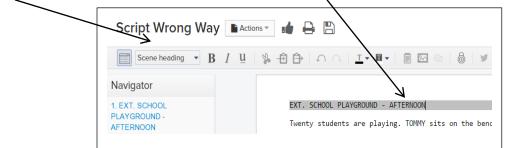

- this is a very brief notation of the physical scene, usually starting with **EXT.** (for exterior/outside) or **INT.** (for interior/inside)

3) Once you hit return, it leaves the "scene heading" box where you can type a description/explanation/set the scene (it is called the "Action" line – and it essentially writes like a paragraph/prose). Be brief here – try to avoid screen direction/camera angles/shots (that's for the director/cinematographer) and avoid giving background.

4) Then choose "character" in the choice box

| Script Wrong Way                            | Actions 🕶 📫 🖶 🖺                                                                                                    |
|---------------------------------------------|----------------------------------------------------------------------------------------------------|
| Character • B                               | $I  \underline{\mathbf{u}}    \ \mathbf{\hat{y}}  \underline{\mathbf{\hat{r}}}  \underline{\mathbf{\hat{r}}}     \mathbf{\hat{n}}  \mathbf{\hat{r}}  \mathbf{\underline{n}}  \mathbf{\hat{r}}  \mathbf{\underline{n}}  \mathbf{\hat{r}}  \mathbf{\underline{n}}  \mathbf{\hat{r}}  \mathbf{\hat{r}$ |
| Navigator                                   |                                                                                                    |
| 1. EXT. SCHOOL<br>PLAYGROUND -<br>AFTERNOON | EXT. SCHOOL PLAYGROUND - AFTERNOON<br>Twenty students are playing. TOMMY sin<br>TOMMY                                                                                                    |

5) Write a character's name, hit return and then it will automatically become "dialog".

| Script Wrong Way                            | Actions                                                                                                    |
|---------------------------------------------|----------------------------------------------------------------------------------------------------|
| Dialog • B                                  | $I \underline{\mathbf{u}}   \underline{\mathbf{w}} + \underline{\mathbf{w}} + \underline{\mathbf{w}} + \mathbf{w} + \mathbf{w} + $ |
| Navigator                                   |                                                                                                    |
| 1. EXT. SCHOOL<br>PLAYGROUND -<br>AFTERNOON | EXT. SCHOOL PLAYGROUND - AFTERN<br>Twenty students are playing. TO<br>TOMMY<br>Seventy-nine, eighty                                                                                                    |

6) Add another character and then dialog (automatic/default), or add more description (choose "Action" in the choice box), or change the scene (choose "Scene Heading").

7) You can see how long your scene is by choosing the "Print/PDF..." icon. This is also when you can print your screenplay to turn it in (it will automatically turn it in to a PDF). Beware – sometimes the Print/PDF window takes literally a minute to load, be patient)

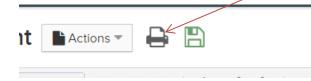